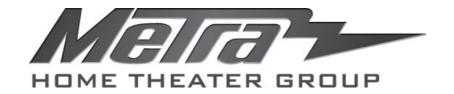

# CS-DAC USER MANUAL

## **Table of Contents**

| 1.0 Introduction             | 1 |
|------------------------------|---|
| 2.0 Specifications           | 1 |
| 3.0 Package Contents         | 2 |
| 4.0 Panel Descriptions       | 2 |
| 5.0 Connection and Operation | 2 |

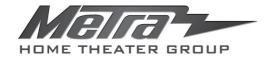

## Digital to Analog Audio Converter

#### **Dear Customer**

Thank you for purchasing this Audio Converter. For optimum performance and safety, please read these instructions carefully before connecting, operating or adjusting this product. Please keep this manual for future reference.

#### 1.0 INTRODUCTION

This Digital to Analog Audio Converter is designed for either home or professional audio sources. It converts Coaxial/Toslink PCM digital audio signals to analog L/R audio for connection to an external device such as an amplifier via standard RCA-style jacks. This Converter is small in size and quite easy to install.

#### 1.1 FEATURES

Among those features you will find:

- I Converts Coaxial or Toslink PCM digital audio signals to analog L/R audio
- I Supports sampling rate at 32, 44.1, 48 and 96 KHz.
- 1 24-bit S/PDIF incoming bit stream on left and right channels
- I Provides electromagnetic-noise-free transmission.
- I Easy to install and simple to operate.

#### 2.0 SPECIFICATIONS

Signal Inputs/Output

| Input Audio            | Coaxial or Toslink PCM digital audio |
|------------------------|--------------------------------------|
| Output Audio           | L/R audio                            |
| Connector              |                                      |
| Input audio connector  | Toslink、1XRCA(Coaxial)               |
| Output audio connector | 2XRCA (R/L)                          |
| Sampling rate          | 32, 44.1, 48 and 96 KHz              |
| Mechanical             |                                      |
| Size(L-W-H)            | 51X41X26MM                           |
| Weight (Net)           | 78g                                  |
| Warranty               |                                      |
| Limited Warranty       | 1 Year Parts and Labor               |
| Environmental          |                                      |
| Operating Temperature  | 0 °C to +70 °C                       |
| Operating Humidity     | 10% to 85 % RH (no condensation)     |
| Storage Temperature    | -10°C to +80°C                       |
| Storage Humidity       | 5% to 90 % RH (no condensation)      |
| Power Requirement      |                                      |
| External Power Supply  | 5V DC@2A                             |
| Power Consumption      | 0.5 watts (max)                      |
|                        |                                      |

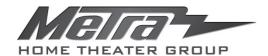

| Regulatory Approvals |                 |
|----------------------|-----------------|
| Converter Unit       | UL,CE,FCC       |
| Power Supply         | UL,CE,FCC       |
| Accessories Adapter  |                 |
| AC Power Adapter     | US standard     |
| User Manual          | English Version |

Note: Specifications are subject to change without notice.

#### 3.0 PACKAGE CONTENTS

Before attempting to use this unit, please check the packaging and make sure the following items are contained in the shipping carton:

- 1) Main unit (Digital to Analog Audio Converter).
- 2) 5V DC Power Supply.
- 3) User's Manual.

#### 4.0 PANEL DESCRIPTIONS

Please study the panel drawings below and become familiar with the signal input(s), output(s) and power requirements.

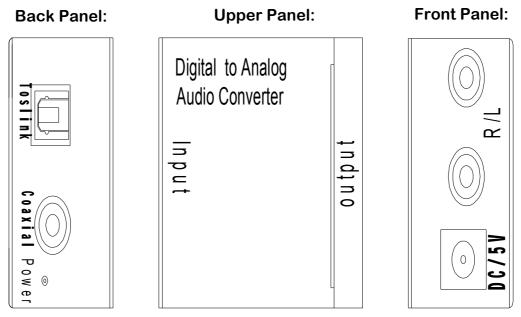

#### 5.0 CONNECTION AND OPERATION

Before installation, please make sure all devices you wish to connect have been turned off.

- 1) Connect the audio source device to the Converter using appropriate Toslink or Coaxial cables.
- 2) Connect the A/V Receivers or Amplifiers to the Converter using appropriate R/L cable.
- 3) Insert the DC side of 5v power supply into the converter and then connect the AC side of the power supply into the wall outlet.

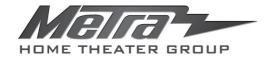

Note: When connected to the Toslink and Coaxial cables at the same time, the product will give priority to Toslink input.

Attention: Insert / Extract cable gently.

#### **5.1 CONNECTION DIAGRAM**

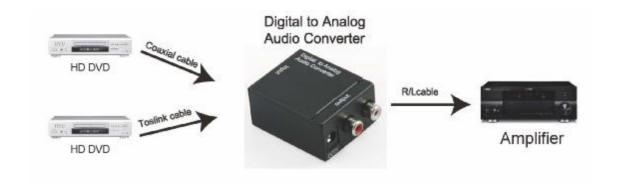

### **Troubleshooting:**

- 1. If you do not have audio, switch source from Dolby®/DTS to PCM out.
- 2. If you have static, switch source from Dolby®/DTS to PCM out.

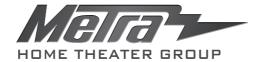

©2013 Metra Electronics Corporation, 460 Walker Street, Holly Hill, FL 32117-2699 Specifications are subject to change without notice. All trademarks are the property of their respective owners.

1-866-839-9187